# **Health PEI**

## **Provincial Integrated Palliative Care Program Newsletter**

#### **Substitute Decision-Maker (SDM) vs. Proxy? Health Care Directive (HCD) – A Now Mandatory Field in CIS**

#### **Dear Colleagues,**

Mandatory

Recently, the Health Care Directive field has been made mandatory on CIS. This newsletter provides background information on the difference between Substitute Decision-Maker and Proxy, and will help staff to complete the mandatory field on CIS.

#### **Difference between Substitute Decision-Maker and Proxy**

In PEI, if the person has a signed and dated Health Care Directive (i.e., a **valid HCD**), the patient's Substitute Decision-Maker(s) is the person's Proxy(ies) identified in the Health Care Directive. We then use the word Proxy rather than Substitute Decision-Maker.

*With a valid HCD: In the absence of a valid HCD:*

*Proxy Substitute Decision-Maker*

In PEI, every person automatically has a Substitute Decision-Maker(s) and in the absence of a written Health Care Directive without an appointed Proxy(ies), a Substitute Decision-Maker is clearly defined in the *PEI Consent to Treatment and Health Care Directives Act* 

*(See figure below)* 

#### **Substitute Decision Maker Hierarchy**

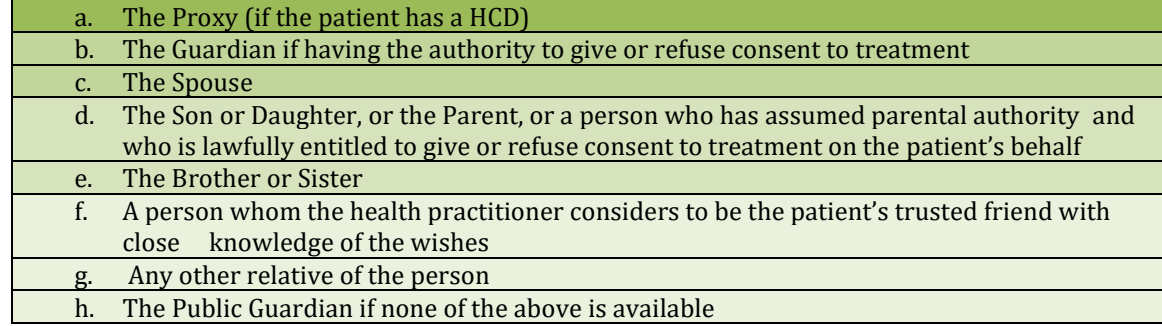

## **HCD is Now a Mandatory Field in CIS**

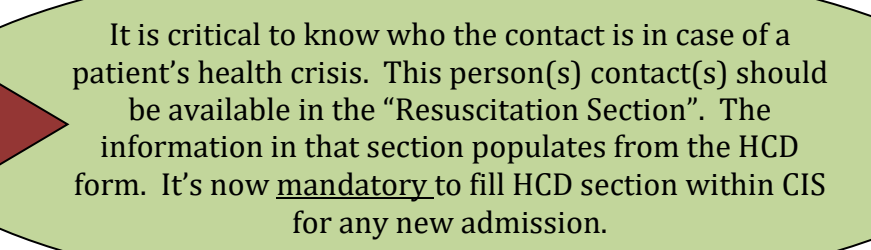

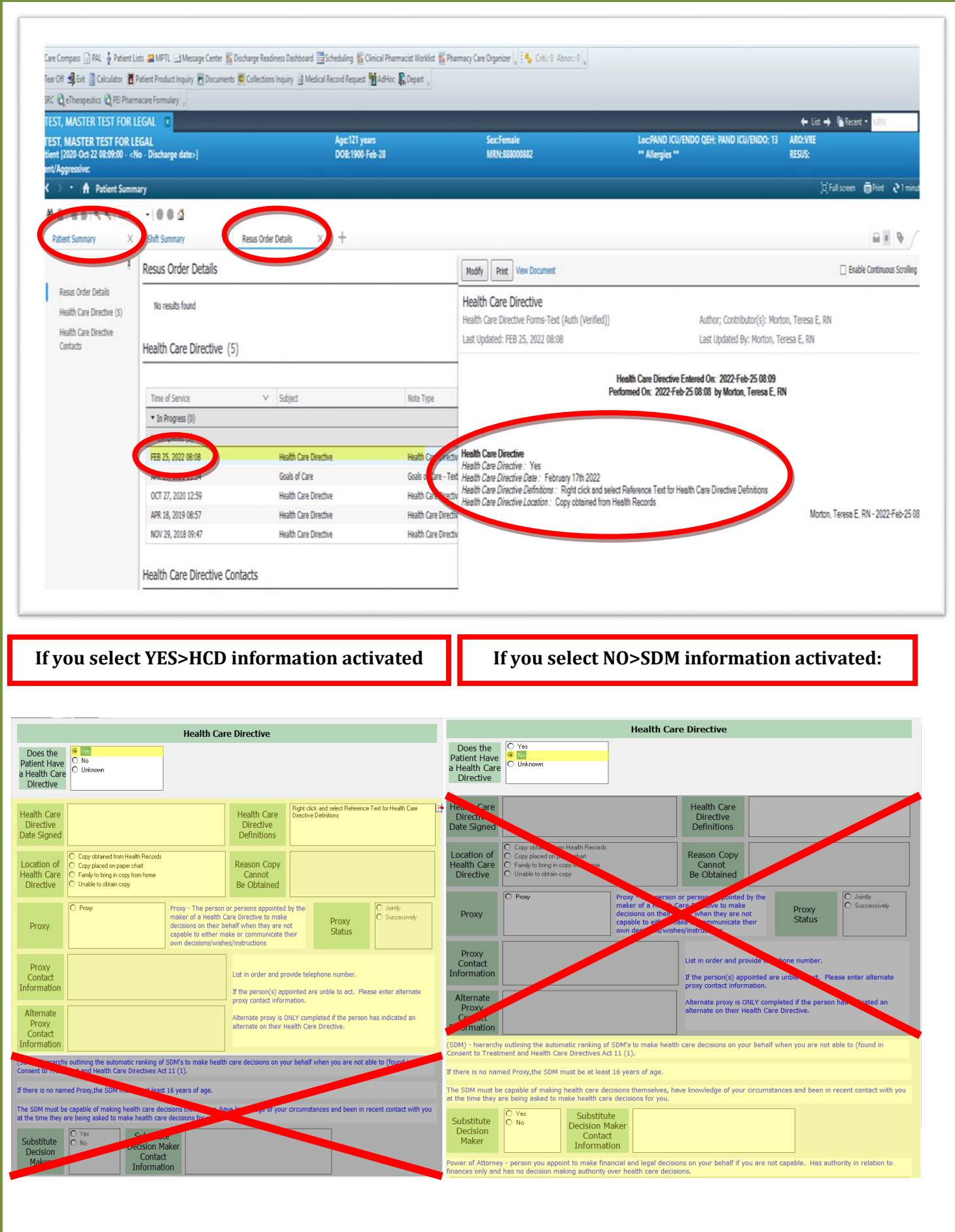

2